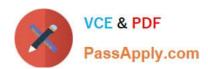

# 1Z0-071<sup>Q&As</sup>

Oracle Database 12c SQL

# Pass Oracle 1Z0-071 Exam with 100% Guarantee

Free Download Real Questions & Answers PDF and VCE file from:

https://www.passapply.com/1z0-071.html

100% Passing Guarantee 100% Money Back Assurance

Following Questions and Answers are all new published by Oracle
Official Exam Center

- Instant Download After Purchase
- 100% Money Back Guarantee
- 365 Days Free Update
- 800,000+ Satisfied Customers

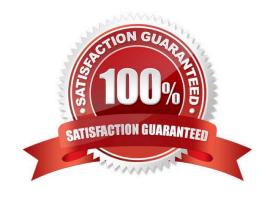

# https://www.passapply.com/1z0-071.html

2024 Latest passapply 1Z0-071 PDF and VCE dumps Download

### **QUESTION 1**

Which two are true about the USING clause when joining tables?

- A. All column names in a USING clause must be qualified with a table name or table alias.
- B. It can never be used with onatural join.
- C. It is used to specify an equijoin of columns that have the same name in both tables.
- D. It can never be used with a full outer join.
- E. It is used to specify an explicit join condition involving operators.

Correct Answer: BE

### **QUESTION 2**

View the Exhibits and examine the structure of the COSTS and PROMOTIONS tables.

You want to display PROD IDS whose promotion cost is less than the highest cost PROD ID in a pro motion time interval.

Examine this SQL statement:

```
SELECT prod_id
  FROM costs

WHERE promo_id IN
    (SELECT promo_id
     FROM promotions

WHERE promo_cost < ALL
    (SELECT MAX(promo_cost)
        FROM promotions

GROUP BY (promo_end_date - promo_begin_date)));</pre>
```

Exhibit 1.

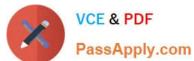

| Name       | Null?    | Type         |
|------------|----------|--------------|
| PROD_ID    | NOT NULL | NUMBER       |
| TIME_ID    | NOT NULL | DATE         |
| PROMO_ID   | NOT NULL | NUMBER       |
| CHANNEL_ID | NOT NULL | NUMBER       |
| UNIT_COST  | NOT NULL | NUMBER(10,2) |
| UNIT_PRICE | NOT NULL | NUMBER(10,2) |

### Exhibit 2.

| Name                 | Null?    | Type         |  |
|----------------------|----------|--------------|--|
| PROMO_ID             | NOT NULL | NUMBER(6)    |  |
| PROMO_NAME           | NOT NULL | VARCHAR2(30) |  |
| PROMO_SUBCATEGORY    | NOT NULL | VARCHAR2(30) |  |
| PROMO_SUBCATEGORY_ID | NOT NULL | NUMBER       |  |
| PROMO_CATEGORY       | NOT NULL | VARCHAR2(30) |  |
| PROMO_CATEGORY_ID    | NOT NULL | NUMBER       |  |
| PROMO_COST           | NOT NULL | NUMBER(10,2) |  |
| PROMO_BEGIN_DATE     | NOT NULL | DATE         |  |
| PROMO END DATE       | NOT NULL | DATE         |  |

### What will be the result?

- A. It executes successfully but does not give the required result.
- B. It gives an error because the ALL keyword is not valid.
- C. It gives an error because the GROUP BY clause is not valid
- D. It executes successfully and gives the required result.

Correct Answer: A

### **QUESTION 3**

Which two are true about transactions in the Oracle Database? (Choose two.)

# VCE & PDF PassApply.com

### https://www.passapply.com/1z0-071.html

2024 Latest passapply 1Z0-071 PDF and VCE dumps Download

- A. DML statements always start new transactions.
- B. DDL statements automatically commit only data dictionary updates caused by executing the DDL.
- C. A session can see uncommitted updates made by the same user in a different session.
- D. A DDL statement issued by a session with an uncommitted transaction automatically commits that transaction.
- E. An uncommitted transaction is automatically committed when the user exits SQL\*Plus.

Correct Answer: DE

### **QUESTION 4**

View the exhibit and examine the ORDERS table.

#### ORDERS

| Name        | Null?    | Туре          |  |  |
|-------------|----------|---------------|--|--|
| ORDER ID    | NOT NULL | NUMBER (4)    |  |  |
| ORDER DATE  |          | DATE          |  |  |
| CUSTOMER ID |          | NUMBER(3)     |  |  |
| ORDER TOTAL |          | NUMBER (7, 2) |  |  |

The ORDERS table contains data and all orders have been assigned a customer ID. Which statement would add a NOT NULL constraint to the CUSTOMER\_ID column?

- A. ALTER TABLE orders MODIFY CONSTRAINT orders\_cust\_id\_nn NOT NULL (customer\_id);
- B. ALTER TABLE orders ADD CONSTRAINT orders\_cust\_id\_nn NOT NULL (customer\_id);
- C. ALTER TABLE orders MODIFY customer\_id CONSTRAINT orders\_cust\_nn NOT NULL (customer\_id);
- D. ALTER TABLE orders ADD customer\_id NUMBER(6)CONSTRAINT orders\_cust\_id\_nn NOT NULL;

Correct Answer: C

### **QUESTION 5**

Examine the description of the ENPLYEES table:

| Name          | Nul | 1?   | Type          |
|---------------|-----|------|---------------|
| EMPLOYEE ID   | NOT | NULL | NUMBER(6)     |
| EMPLOYEE NAME | NOT | NULL | VARCHAR2 (20) |
| SALARY        | NOT | NULL | NUMBER        |
| DEPARTMENT_ID | NOT | NULL | NUMBER (4)    |

# https://www.passapply.com/1z0-071.html

2024 Latest passapply 1Z0-071 PDF and VCE dumps Download

Which two queries return all rows for employees whose salary is greater than the average salary in their department?

```
A.
 SELECT *
   FROM employees
  WHERE salary > AVG(salary) OVER (PARTITION BY department id);
 SELECT *
   FROM employees el
  WHERE salary > (
    SELECT AVG (salary)
      FROM employees e2
     WHERE el.department id = e2.department id
  );
C.
 SELECT *
   FROM employees
  WHERE salary > (
    SELECT AVG(salary)
      FROM employees
     GROUP BY department id
  );
D.
 SELECT *
   FROM employees
  WHERE salary > ANY (
    SELECT AVG(salary)
      FROM employees
     GROUP BY department id
  );
E.
 SELECT *
   FROM (
     SELECT e.*, AVG(salary) OVER (PARTITION BY department id) avg sal
       FROM employees e
  WHERE salary > avg sal;
A. Option A
B. Option B
C. Option C
D. Option D
E. Option E
```

Correct Answer: BE

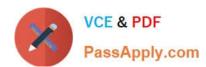

# https://www.passapply.com/1z0-071.html 2024 Latest passapply 1Z0-071 PDF and VCE dumps Download

<u>1Z0-071 PDF Dumps</u>

1Z0-071 Practice Test

1Z0-071 Study Guide